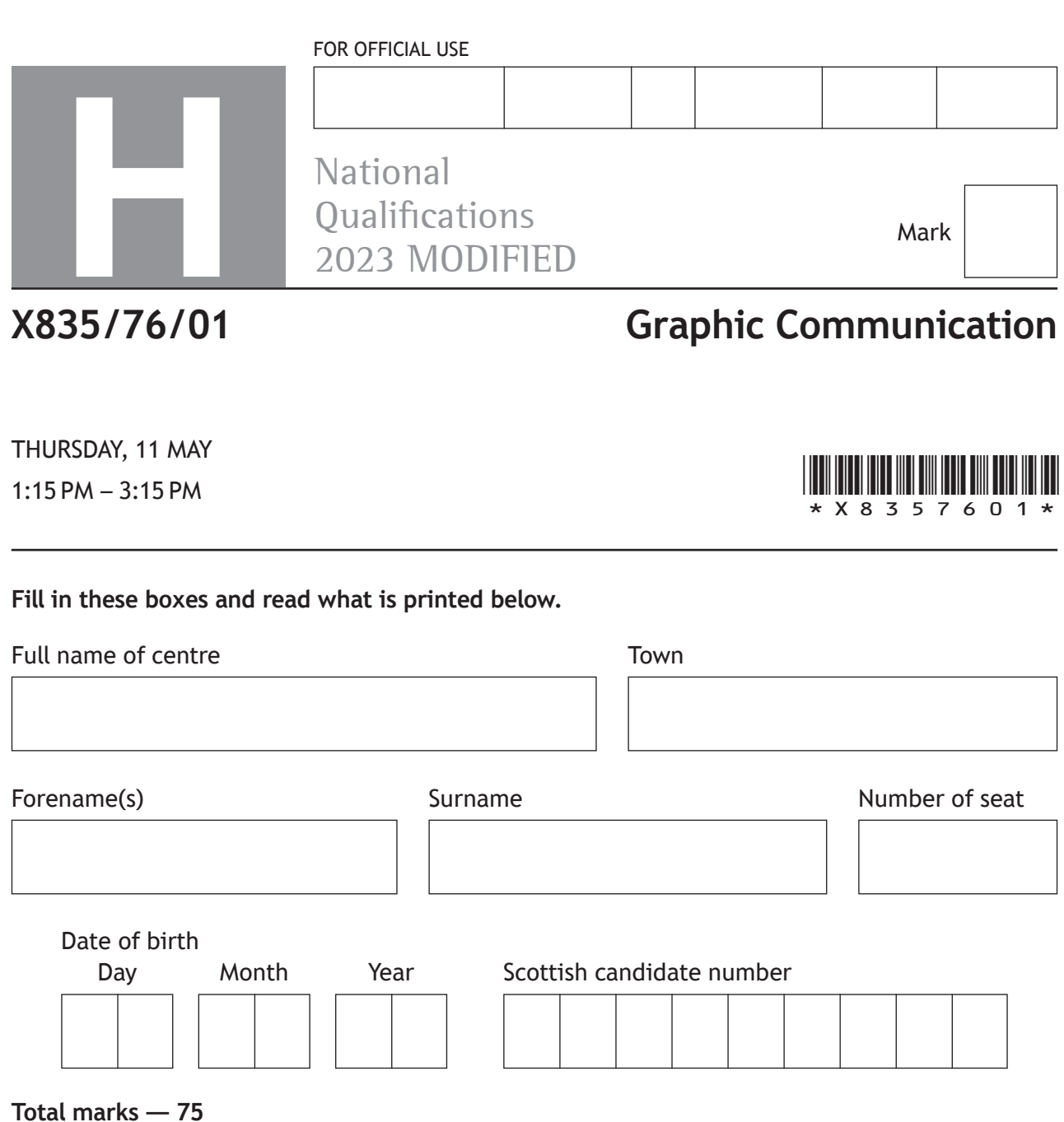

Attempt ALL questions.

All dimensions are in mm.

All technical sketches and drawings use third angle projection.

You may use rulers, compasses or trammels for measuring.

In all questions you may use sketches and annotations to support your answer if you wish.

Write your answers clearly in the spaces provided in this booklet. Additional space for answers is provided at the end of this booklet. If you use this space you must clearly identify the question number you are attempting.

Use **blue** or **black** ink.

Before leaving the examination room you must give this booklet to the Invigilator; if you do not, you may lose all the marks for this paper.

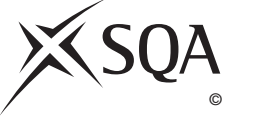

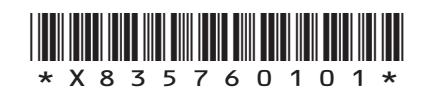

## **Total marks — 75 Attempt ALL questions**

- **1.** 3D CAD modelling software was used to create the sub‑assembly of the door handle shown below.
	- (a) (i) Describe, using 3D CAD terms, how to constrain the three door handle components.

**Components Fully Assembled** spindle handle rose fully inserted 15 5 some hidden detail omitted for clarity

You may annotate the drawings and use sketches to support your answer. **4**

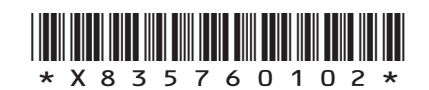

#### **1. (a) (continued)**

(ii) Explain the term sub-assembly.

The CAD technician used top-down modelling to model the sub-assembly components.

(iii) Describe **two** advantages to the CAD technician of using top‑down modelling.

- (b) You must use the drawing provided on the **supplementary sheet for use with question 1 (b)** to answer this question.
	- (i) State the name of sectional view X, shown on the elevation.
	- (ii) Explain the purpose of a detail view.
	- (iii) Describe, giving **two** reasons, the purpose of an exploded isometric view. **2**

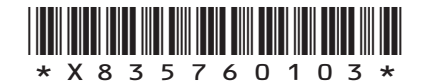

**MARKS DO NOT
WRITE IN** <br>
THIS
MARGIN

**1**

**2**

**1**

**1**

**MARKS** | DO NOT WRITE IN THIS MARGIN

#### **1. (continued)**

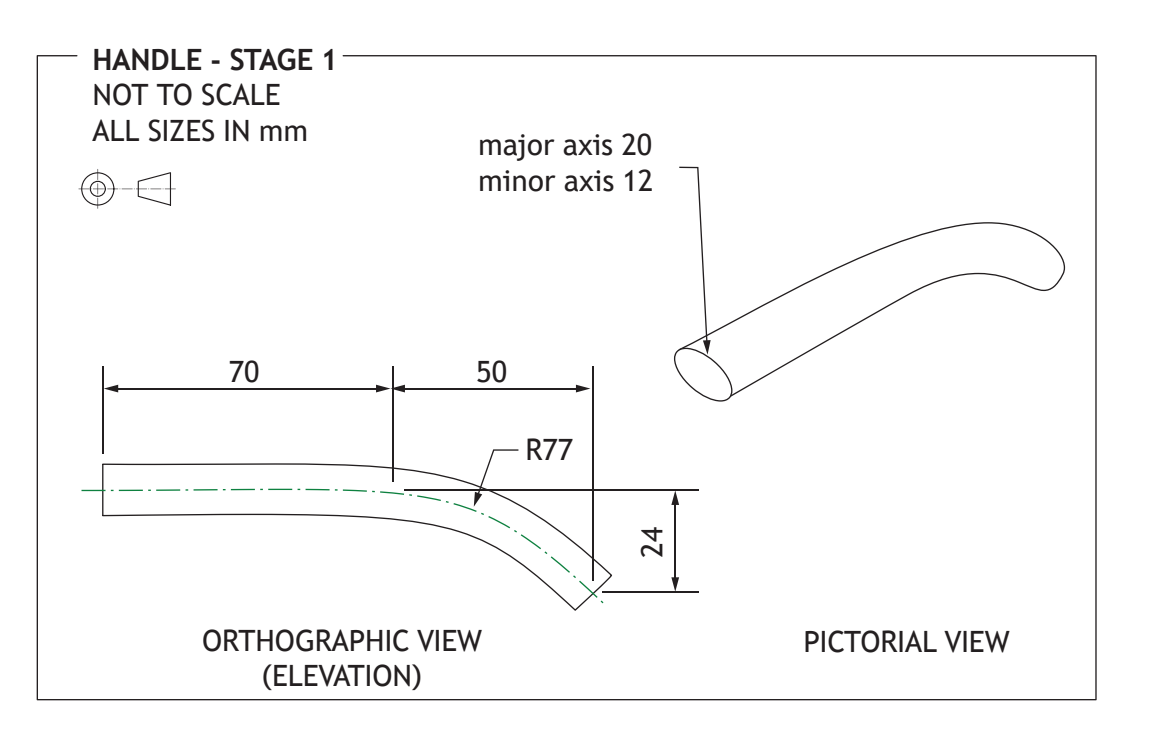

The CAD technician created the handle component in several stages. Dimensions for stage 1 of the 3D modelling process are provided on the working drawing above.

(c) Describe, using CAD modelling techniques, how to create stage 1.

You must refer to the dimensions given in the drawing.

You may use sketches to support your answer. **3**

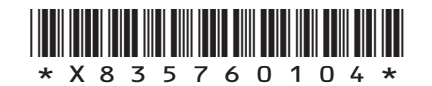

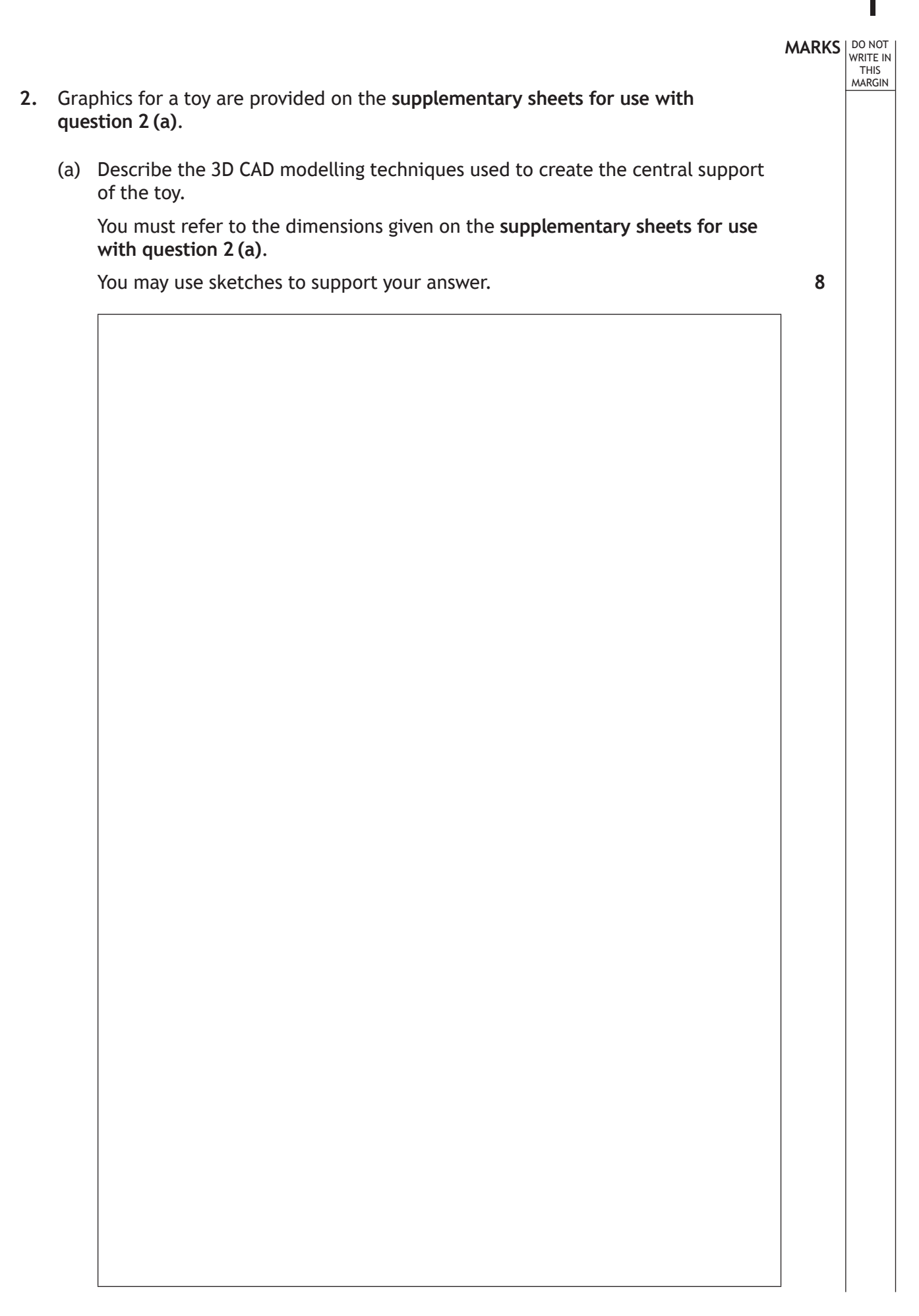

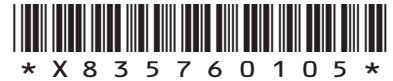

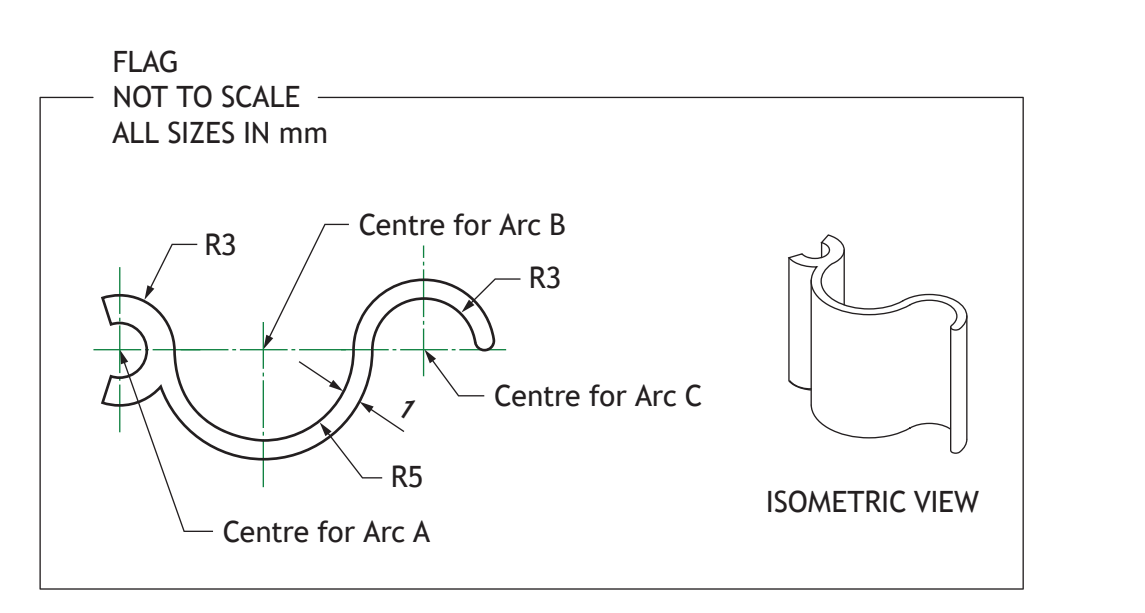

**MARKS DO NOT WRITE IN**<br>
WRITE IN

**1**

**2**

The toy flag component was modelled using tangency.

(b) (i) Explain the term tangency.

You may use sketches to illustrate your answer.

(ii) Calculate the following distances.

The distance from the centre of **arc A** to the centre of **arc B**.

The distance from the centre of **arc A** to the centre of **arc C**.

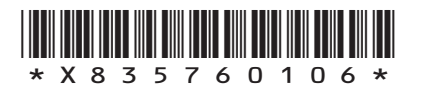

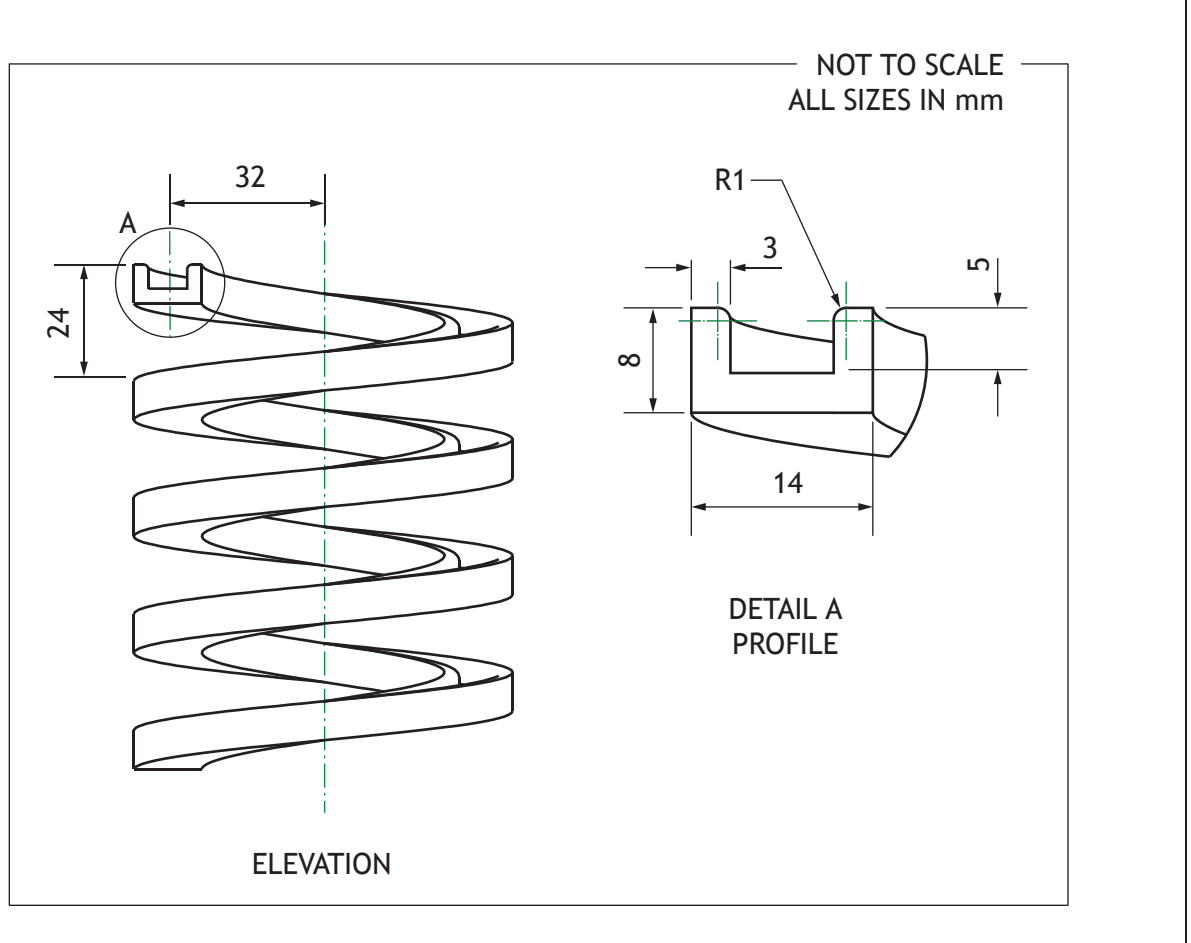

A drawing of the toy slide component is shown below.

(c) Describe the single 3D CAD modelling technique used to create the slide component.

You must refer to the dimensions shown in the orthographic drawing shown above.

You may use sketches to support your answer. **4**

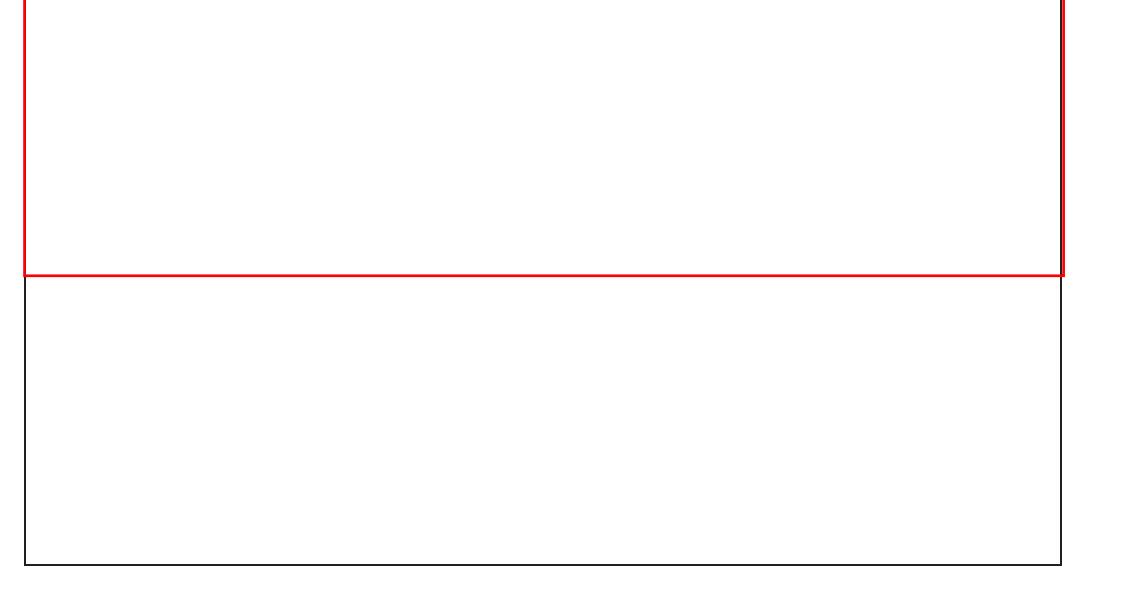

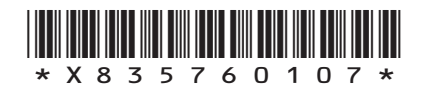

**MARKS DO NOT WRITE IN**<br>
WRITE IN

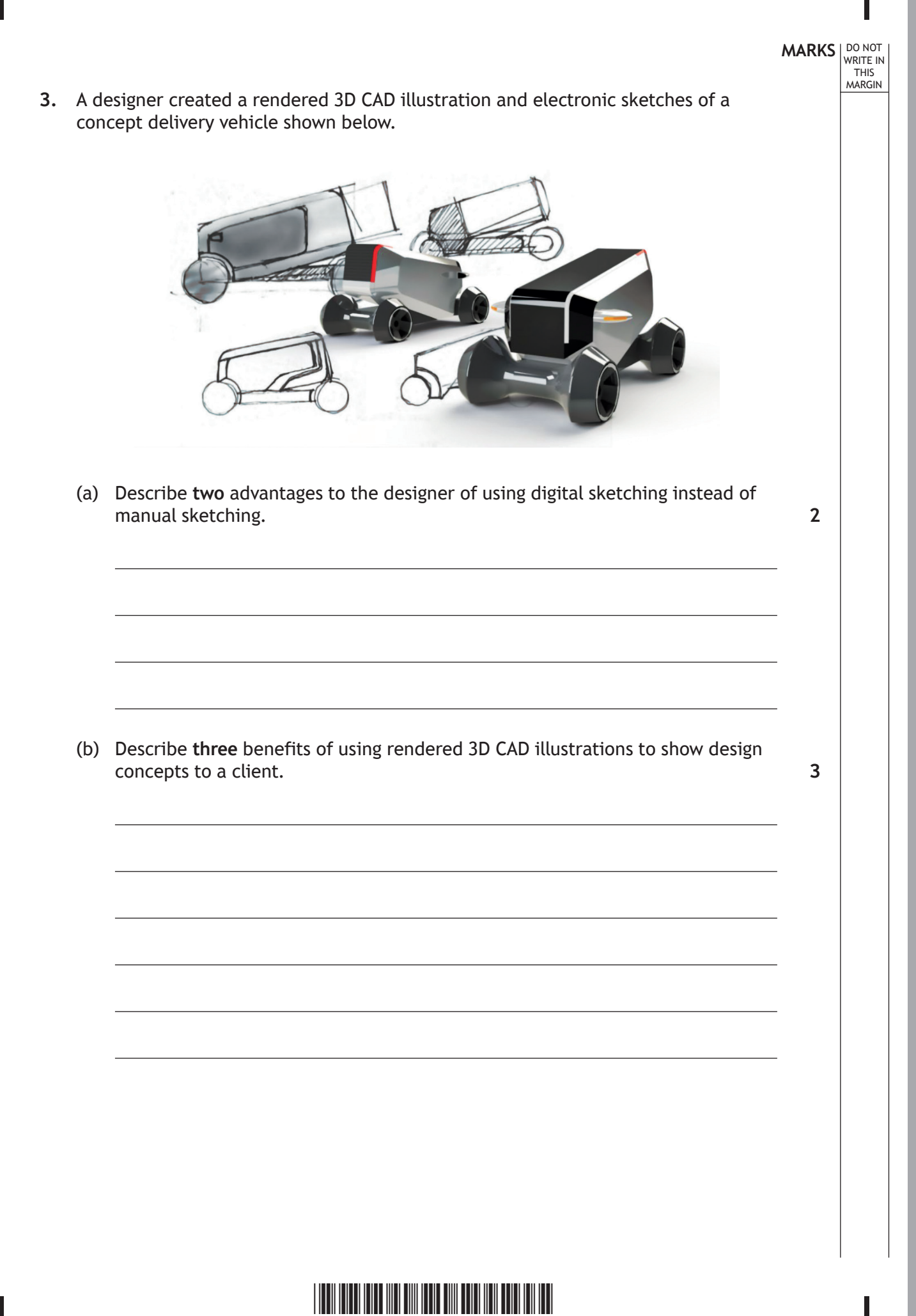

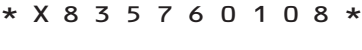

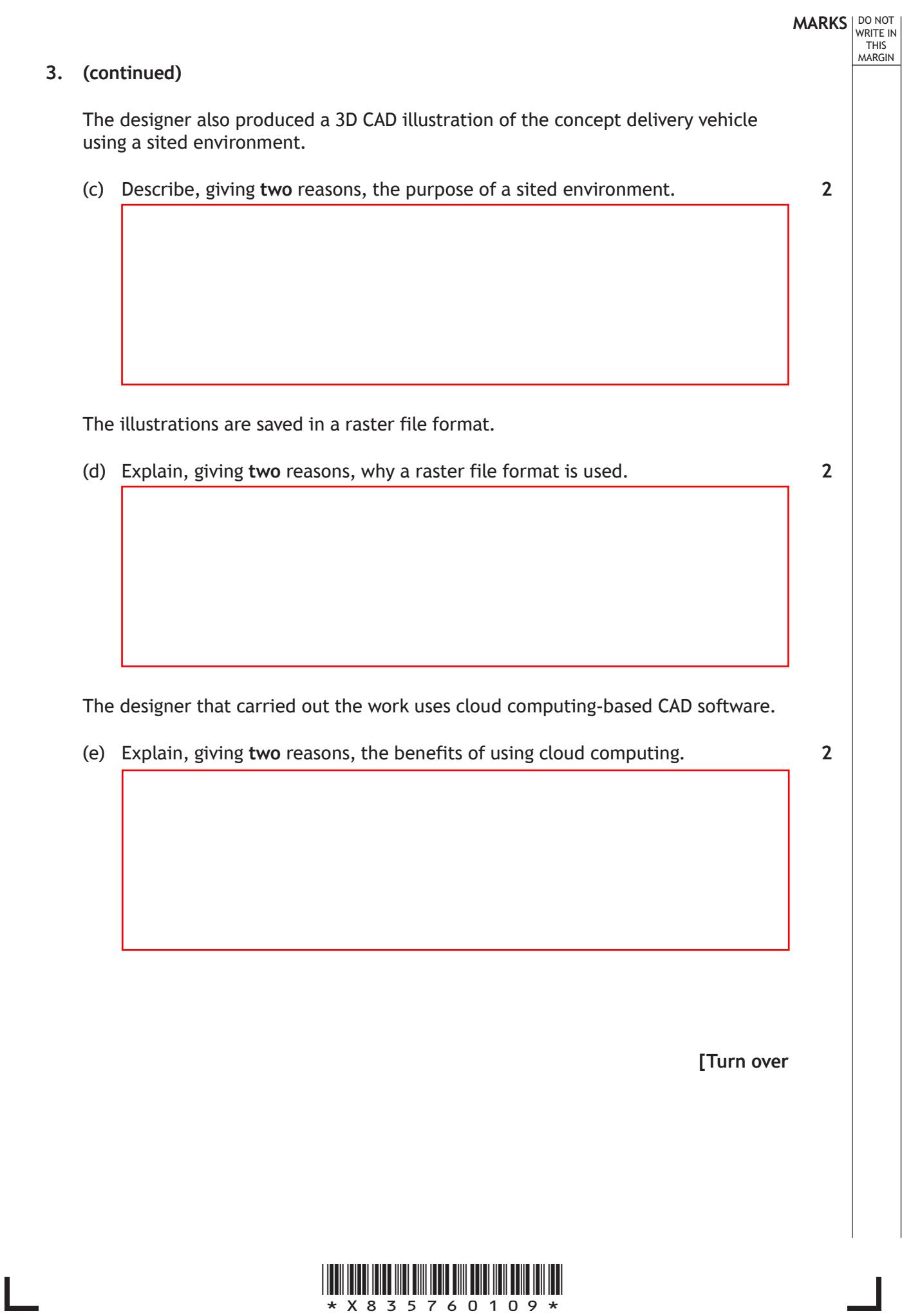

Γ

Production drawings of a component from the concept delivery vehicle are shown below.

DO NOT WRITE IN THIS MARGIN

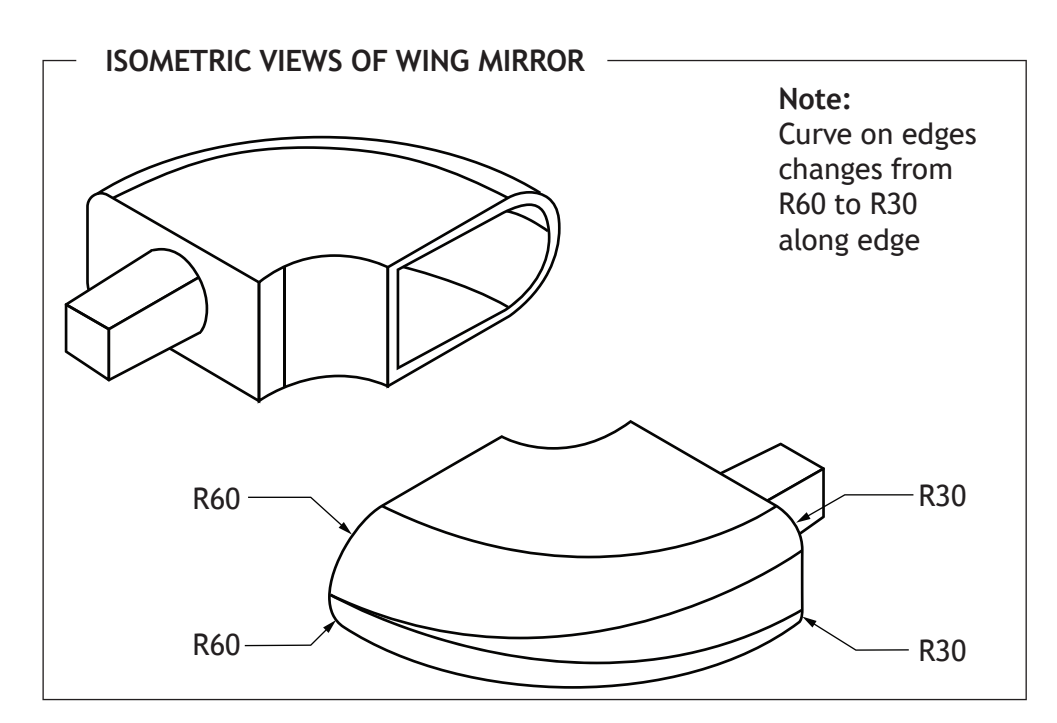

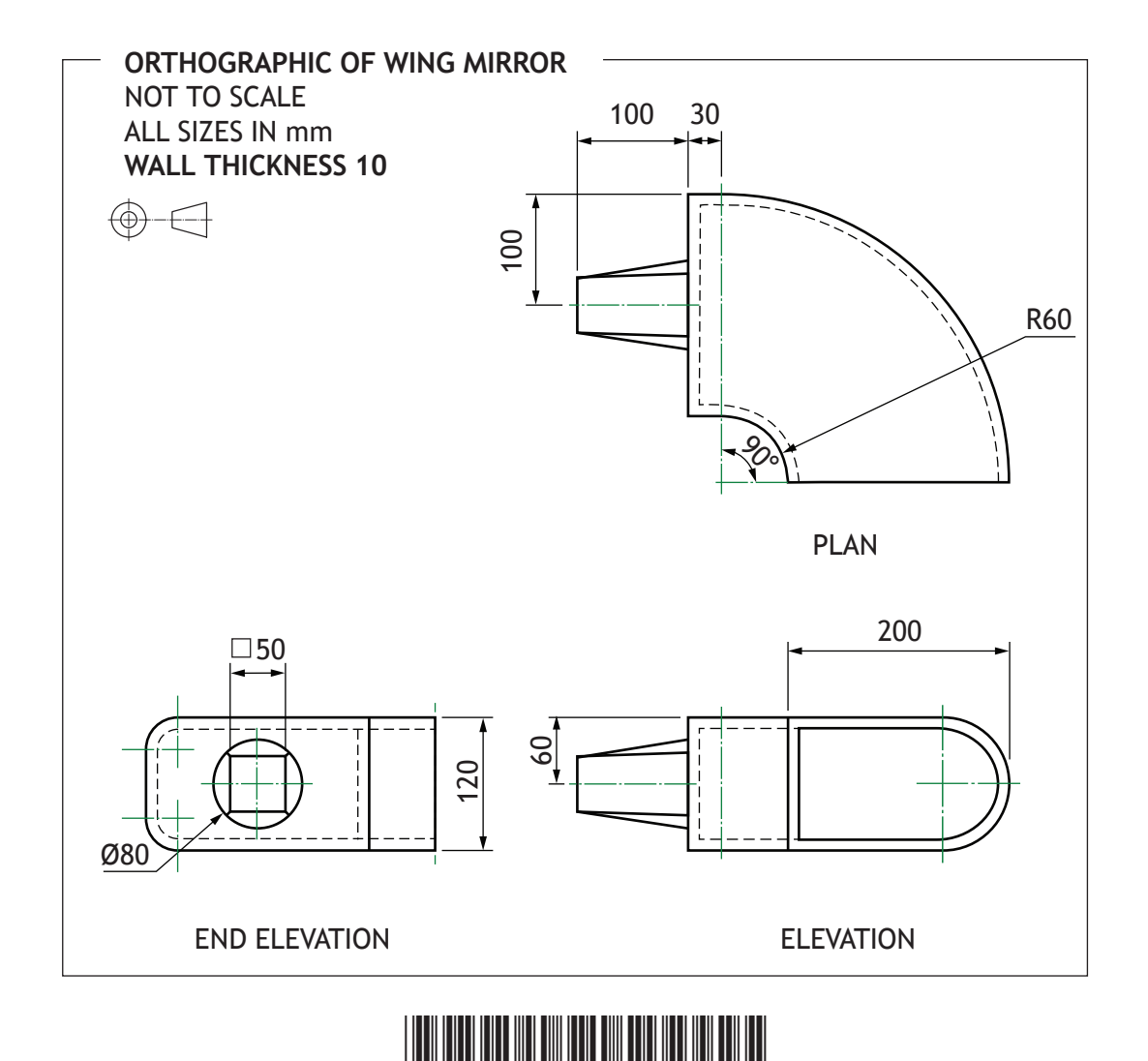

\*X835760110\*

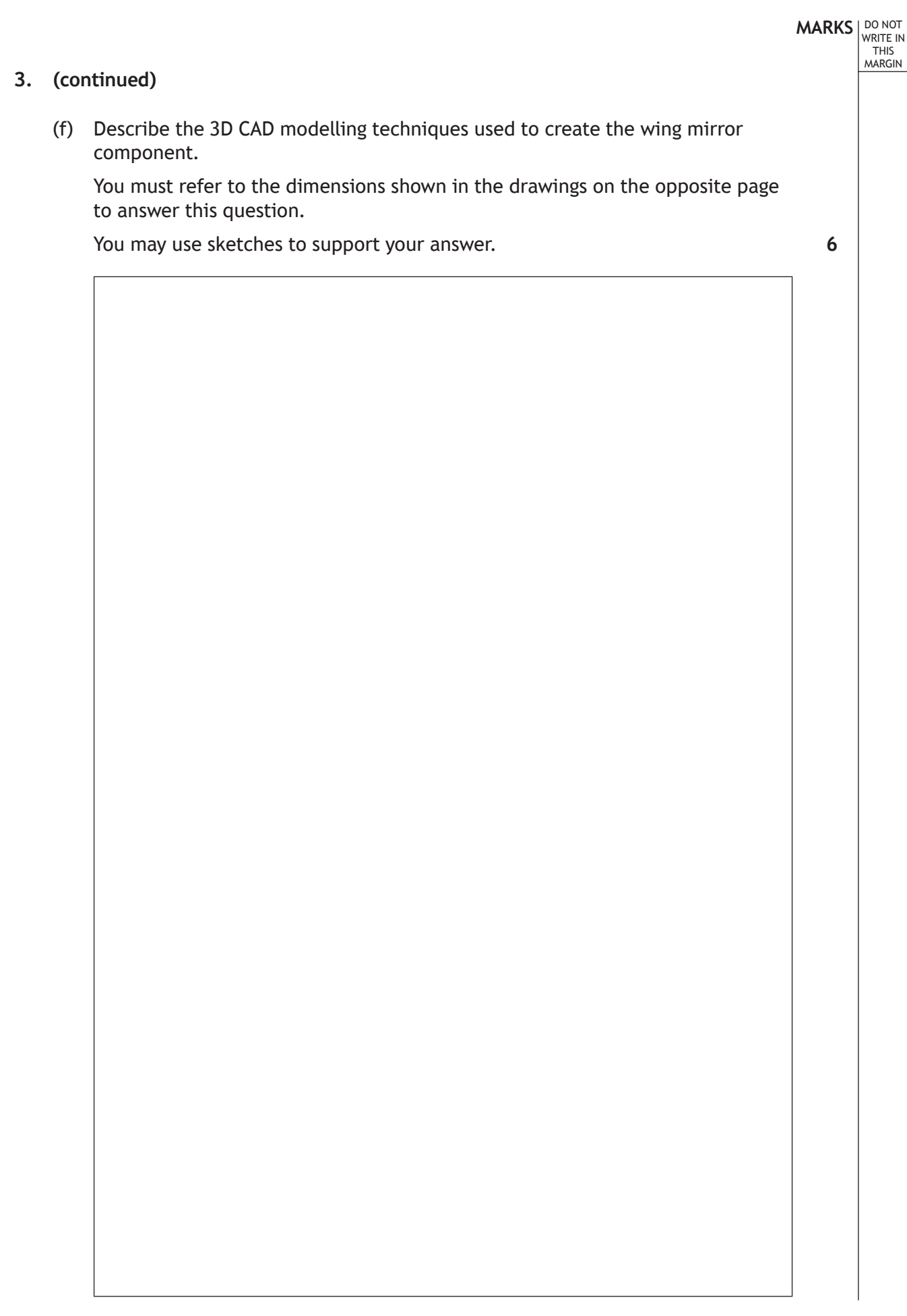

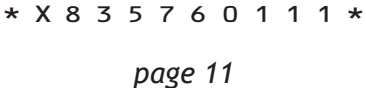

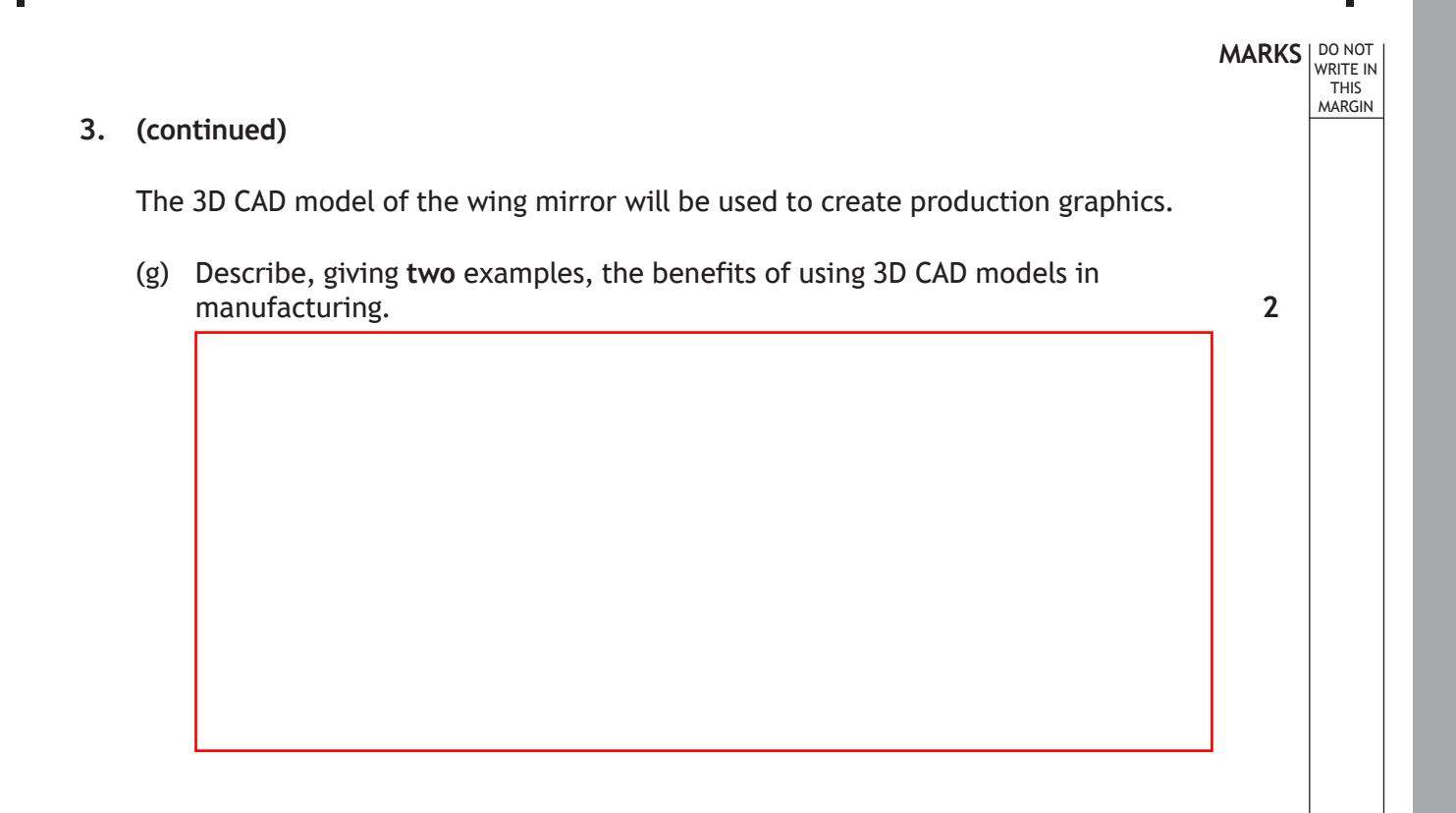

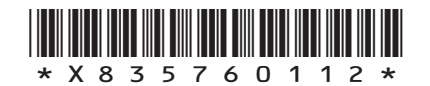

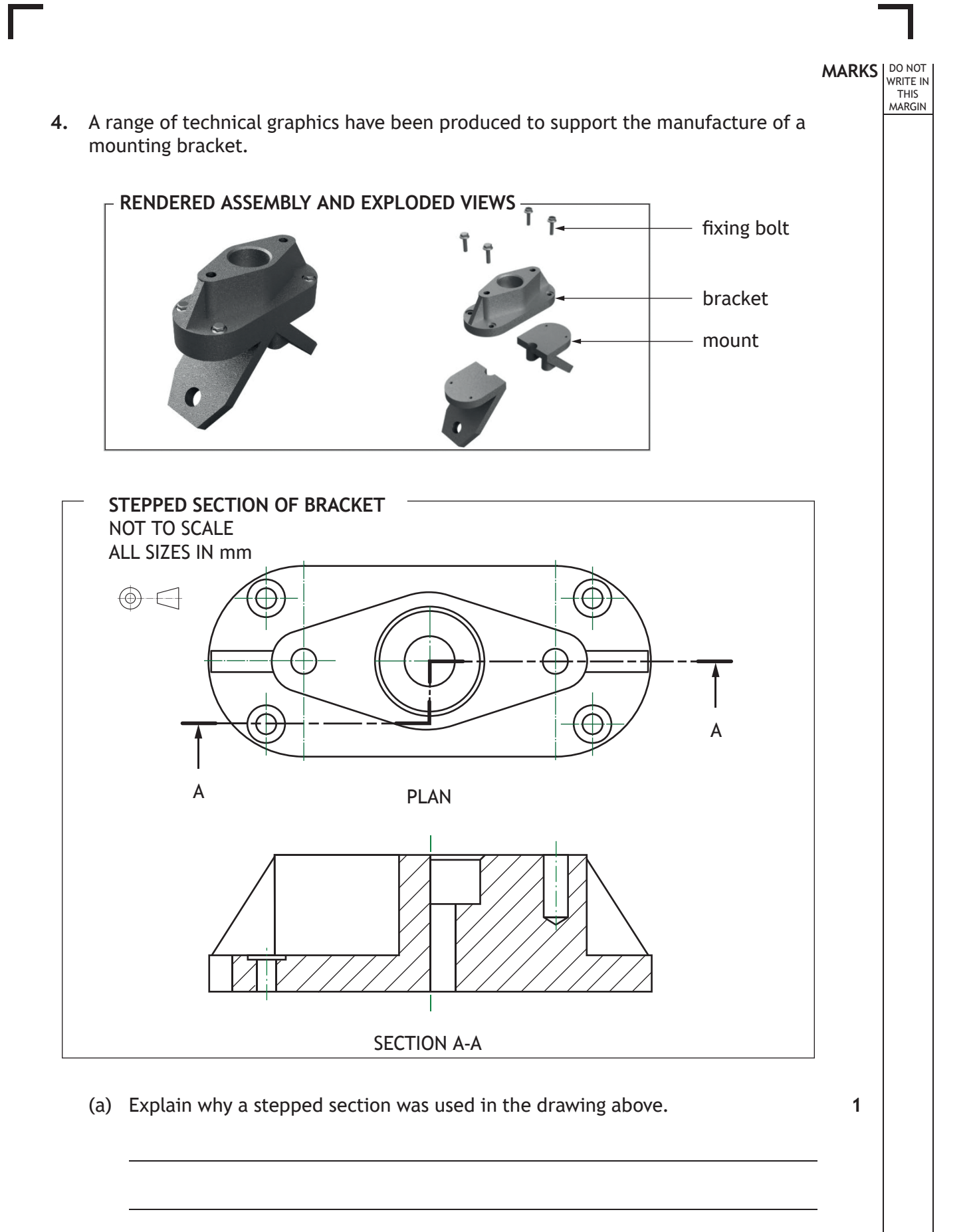

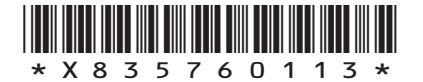

The orthographic drawing of the mount is shown below.

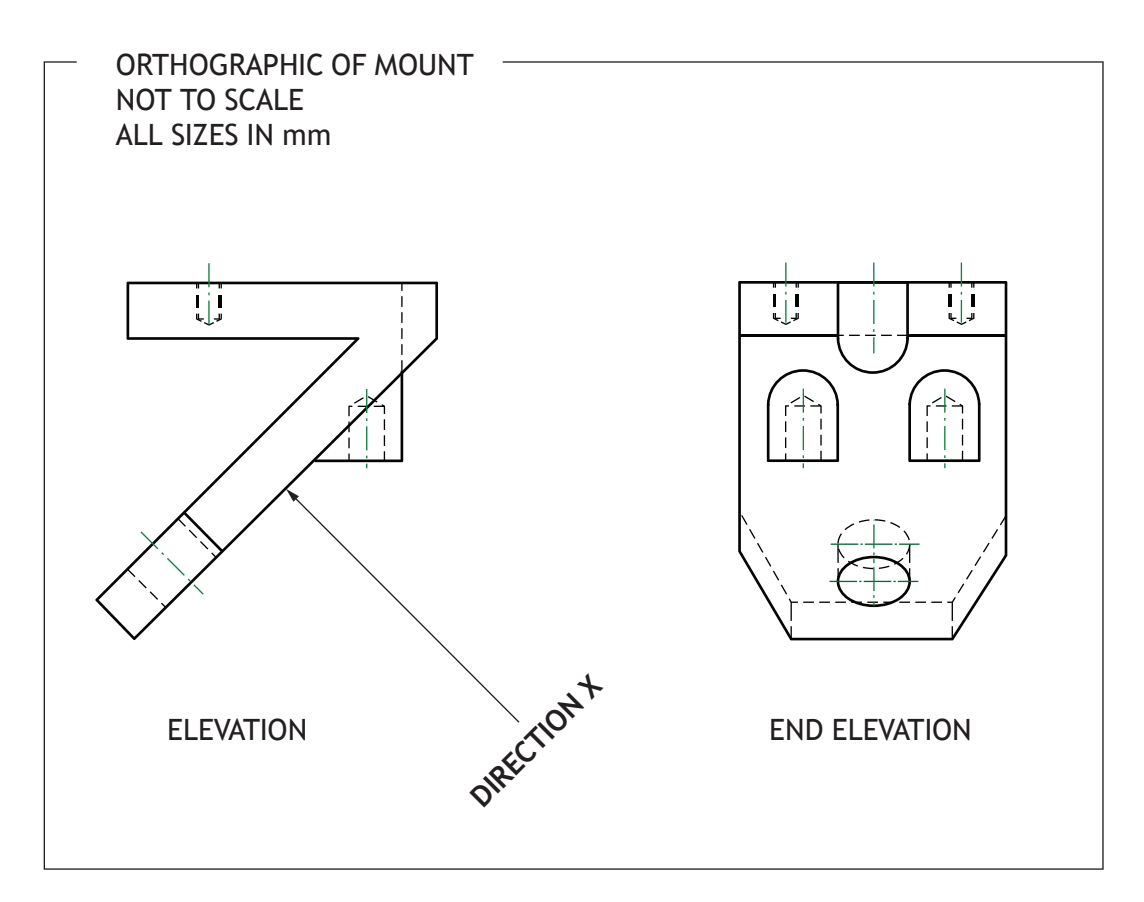

DO NOT WRITE IN THIS MARGIN

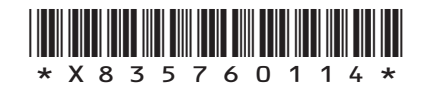

# **MARKS DO NOT WRITE IN**<br>
WRITE IN  **4. (continued)** (b) Identify the correct auxiliary view of the mount in **direction X**, shown in the drawing opposite, by ticking  $(\checkmark)$  a box below. **1**╲

**[Turn over**

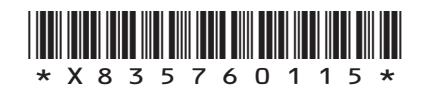

# **MARKS DO NOT WRITE IN**<br>
WRITE IN

#### **4. (continued)**

For question 4 (c) you must refer to the **supplementary sheets for use with question 4 (c)**.

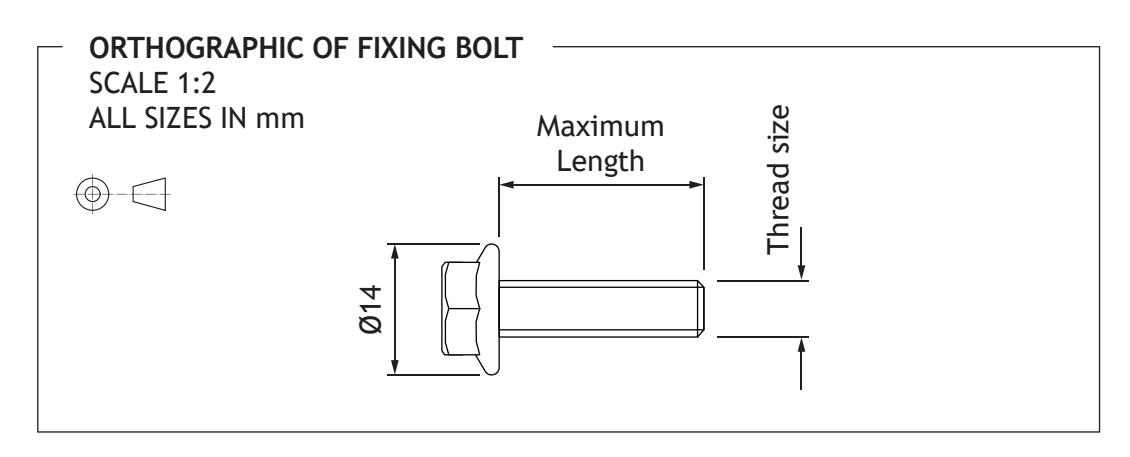

- (c) (i) Calculate the maximum length of the threaded section of the fixing bolt.
	- (ii) State the thread size of the fixing bolt.

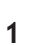

**1**

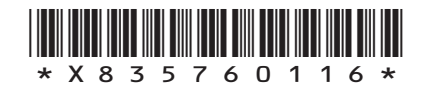

**MARKS** | DO NOT WRITE IN THIS MARGIN **5.** A graphic design company have been asked to create a range of electronic and printed promotional graphics for a travel agent. Layouts for a travel app are shown below. иf **BOOK YOUR FLIGHT SEARCH FLIGHTS SELECT YOUR SEATS**  $GLASGOW \rightarrow ROME$ GLASGOW → ROME<br>22/MAY 12 PASSENGERS I 12 FLIGHTS FROM<br>**GLASGOW GLA GLA CIA** 13.00 17.00 **CIA** 1.000 22.000 22.000 22.000 22.000 22.000 22.000 22.000 22.000 22.000 22.000 22.000 22.000 22.000 22.000 22.00 <sup>10</sup><br>ROME **COTTISH AIRWAYS £300**  $E325$  $\overline{S}$  scort  $\overline{\mathcal{L}}$ J۱ date<br>22/05/2023 RETURN 5/06/2023 **PASSENGERS**  $\overline{2}$  CHILDREN  $\overline{2}$ **GLA CIA**  $\overrightarrow{c}$   $\overrightarrow{h}$   $\overrightarrow{h}$   $\overrightarrow{h}$   $\overrightarrow{h}$   $\overrightarrow{h}$ £325  $\cdots$ SELECTED SEATS 6B l 6C £350 SCOTTISH A 10 **10 10** GLA<br>18.00 **CIA RECOMMENDED** 101 101 18.00 22.00 **2** <sup>A</sup> <sup>B</sup> <sup>C</sup> £325  $\mathcal{O}$  sc **3** <sup>A</sup> <sup>C</sup> <sup>D</sup> <sup>E</sup> <sup>F</sup>  $\circledast$ **GLA**<br>15.00 **CIA** 15.00 20.00 **5 10** 10 10 £275  $\mathcal{O}$  scottish a 10 I G **AUCKLAND SANEW YORK GLA CIA ANDROME** NEW ZEALAND **NO**  $\overrightarrow{CIA}$   $\overrightarrow{CIA}$  13.00 **7** <sup>C</sup> <sup>D</sup> <sup>E</sup> <sup>F</sup>  $\mathsf{ITALY}$   $\mathsf{S}$ **SCOTTISH A**  $\frac{1}{3005}$ **8** <sup>A</sup> <sup>D</sup> <sup>E</sup> <sup>F</sup> (a) (i) Explain, giving **two** reasons, why a limited colour palette and simple graphics have been used for the travel app layouts. **2** (ii) Describe, giving **two** examples, how the graphic designer has created emphasis in the travel app layouts. **2**

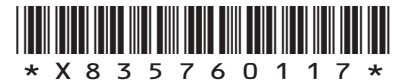

In questions 5 (b) to (d) you must refer to the layouts on the **supplementary sheets for use with questions 5 (b) to (d)**.

A series of double page spreads used to advertise holidays are shown on the **supplementary sheets for use with questions 5 (b) to (d)**.

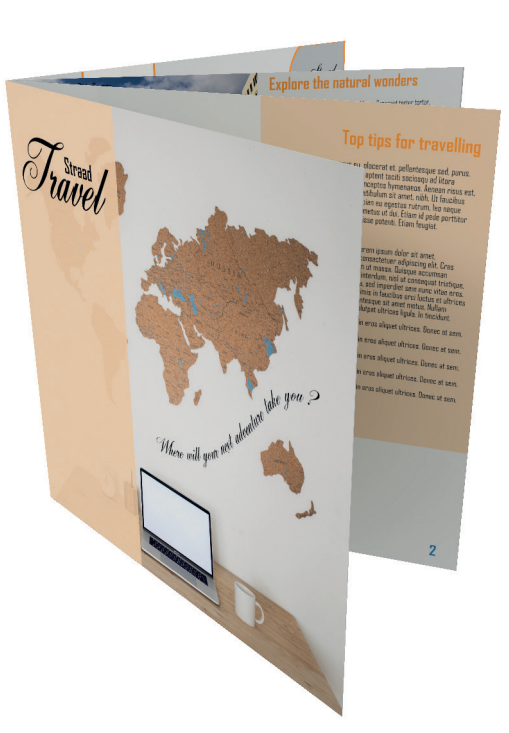

(b) (i) Describe, giving **two** examples, how the graphic designer has created depth to enhance the layouts.

(ii) Explain, giving **two** examples, why the graphic designer's use of proportion has enhanced the layouts.

**2**

**2**

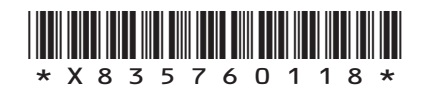

*page 18*

**MARKS** | DO NOT

WRITE IN THIS MARGIN

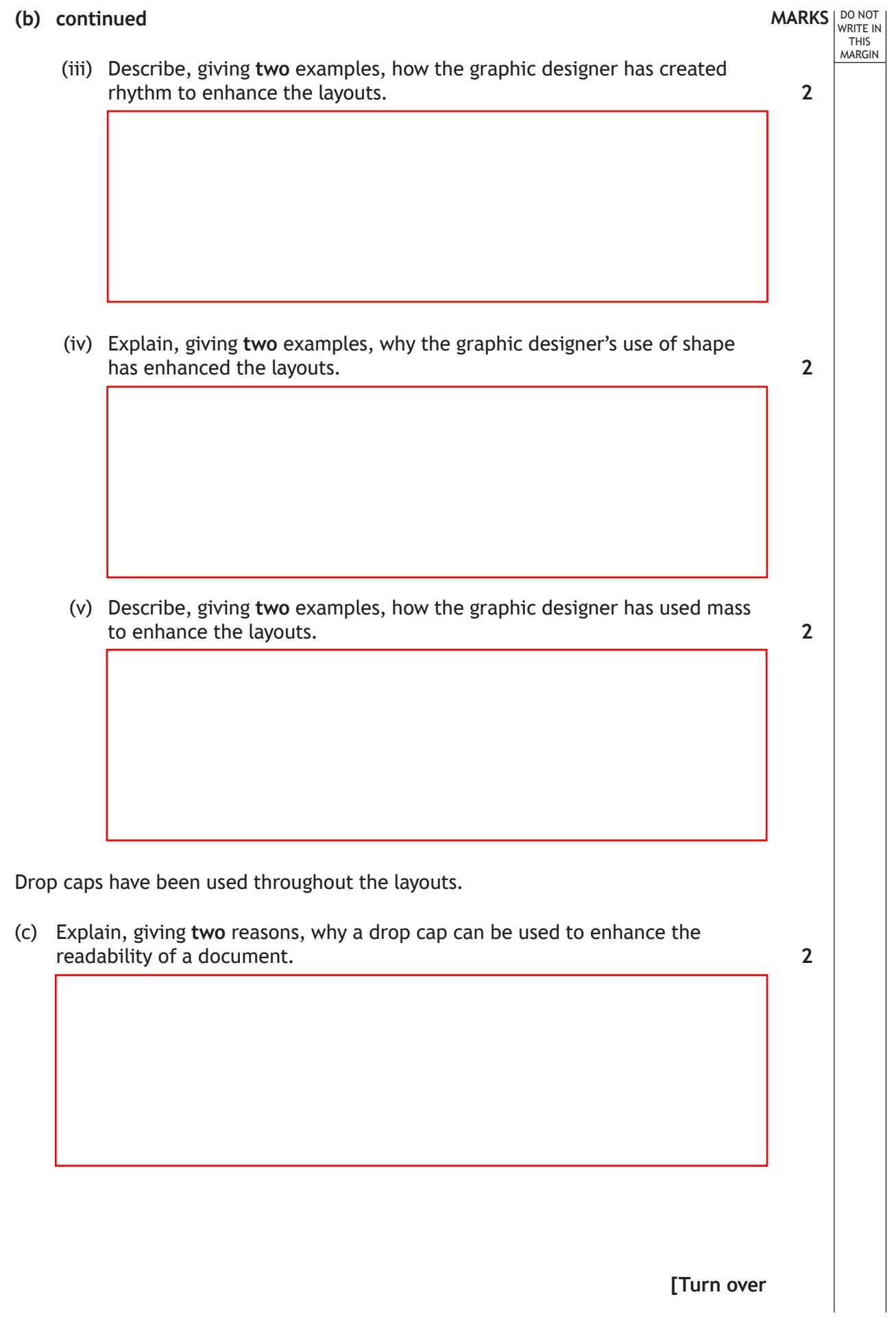

**5. (b) continued**

L

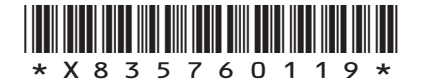

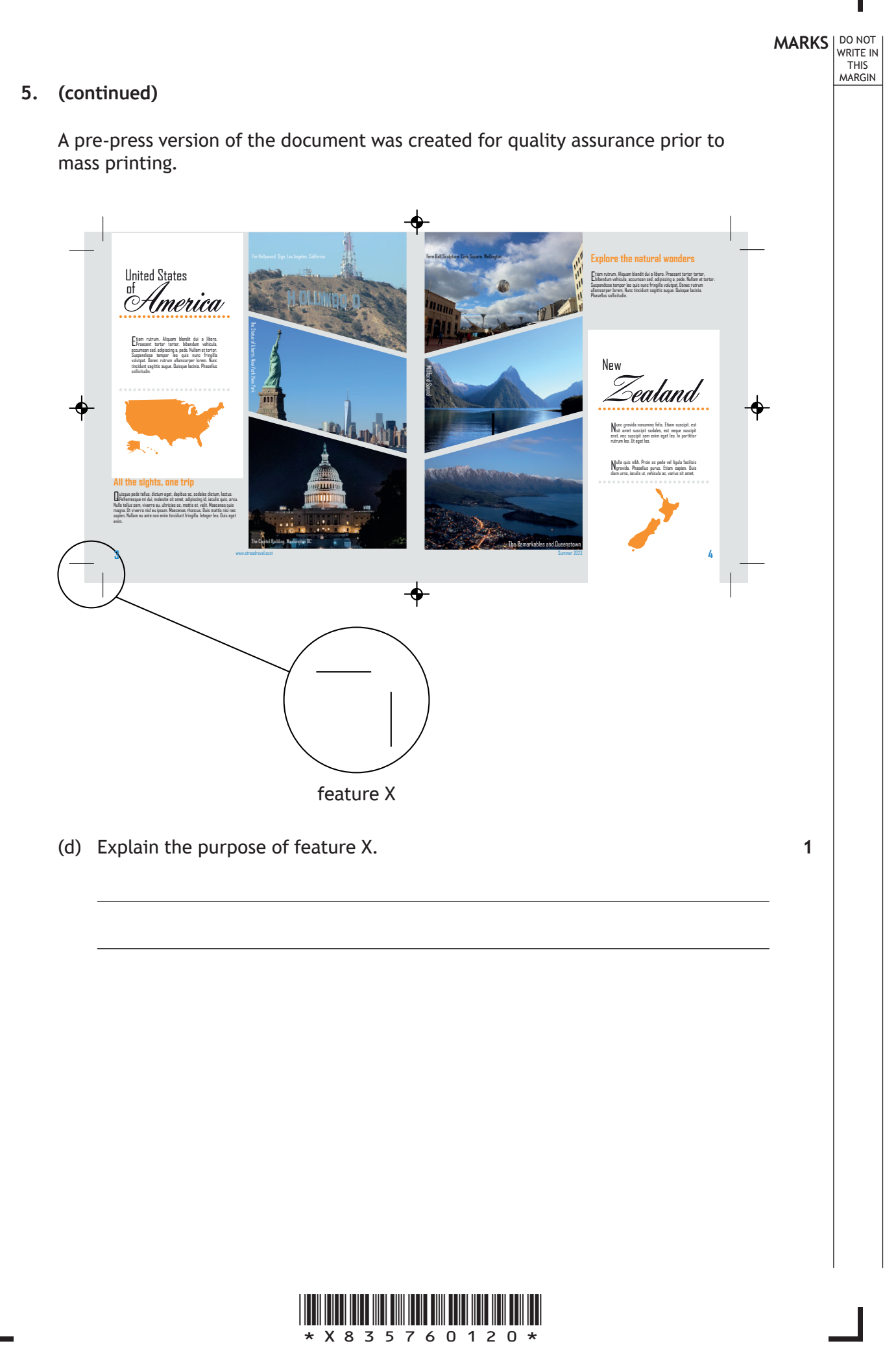

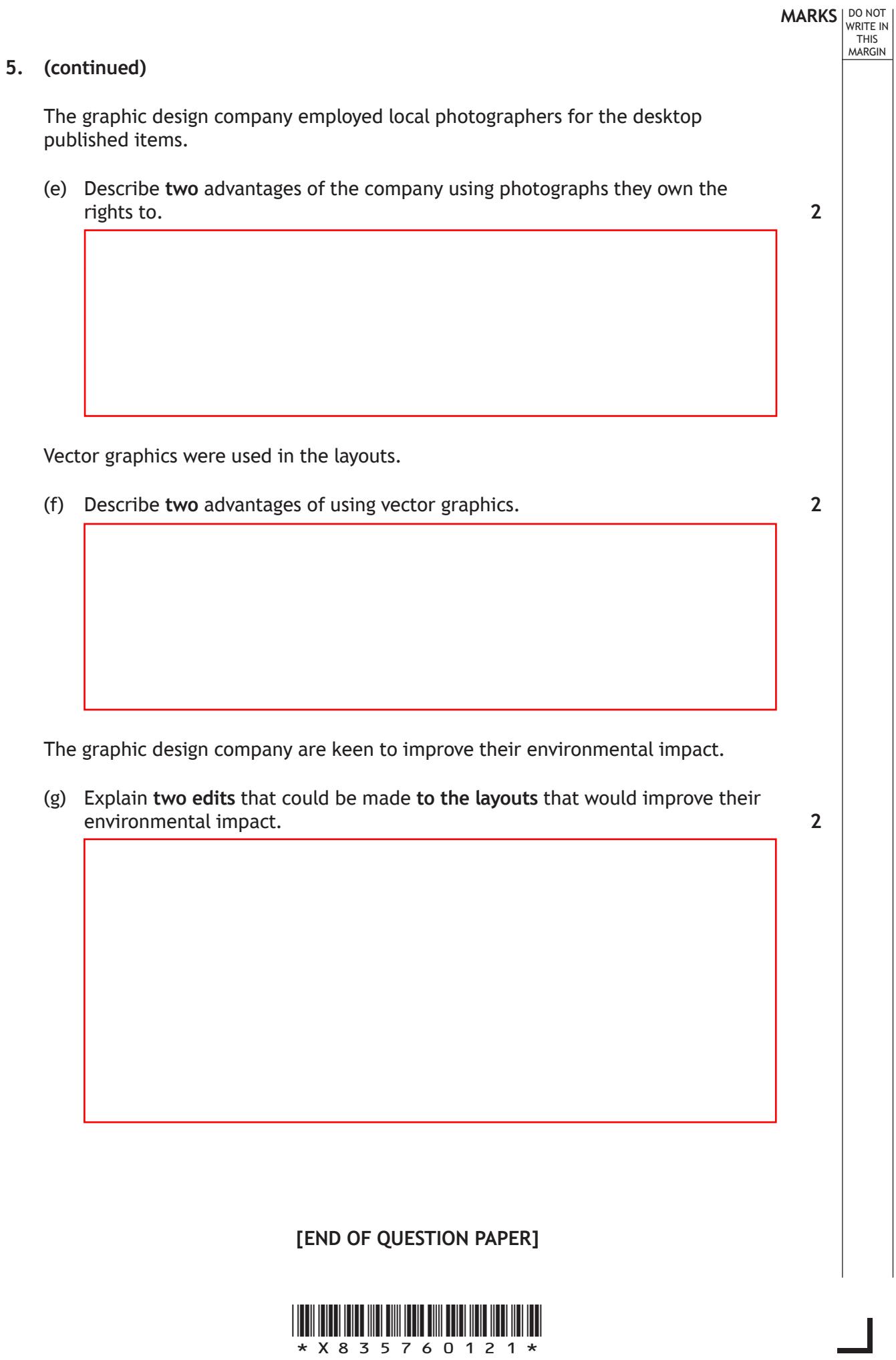

 $\Gamma$ Ξ

L

*page 21*

# **MARKS DO NOT
WRITE IN** <br>
THIS
MARGIN

#### **ADDITIONAL SPACE FOR ANSWERS**

I

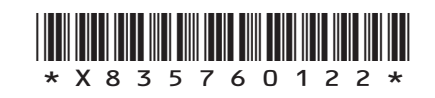

L

# **MARKS DO NOT
WRITE IN** <br>
THIS
MARGIN

#### **ADDITIONAL SPACE FOR ANSWERS**

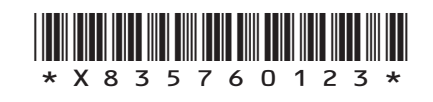

#### **[BLANK PAGE]**

#### **DO NOT WRITE ON THIS PAGE**

*Acknowledgement of copyright*

Question 5 Image by Monstera is taken from pexels.com, https://www.pexels.com/photo/a-world-map-on-the-wall-7412035/ Image by Jason Gomes is taken from pexels.com, US Capitol Building in Washington during Night Time · Free Stock Photo (pexels.com) Image by Liger Pham is taken from pexels.com, Mt. Fuji, Japan · Free Stock Photo (pexels.com)

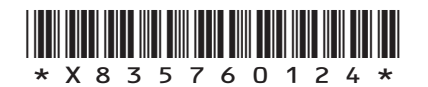